## *Espectroscopía beta con un centelleador plástico*

**Grupo de Física Nuclear**

## **Introducción**

En esta práctica se obtendrán y analizarán los espectros de radiación emitidos por diferentes fuentes que emiten partículas beta y electrones de conversión interna. Para ello emplearemos un *centelleador* plástico acoplado a un fotomultiplicador.

# **El Método Experimental**

La energía cinética de los electrones emitidos por la fuente (que a menudo emite también rayos gamma y rayos X, que afectan al espectro detectado) es en parte absorbida por el centelleador plástico que la transforma en radiación visible. La luz producida es detectada por el fotomultiplicador el cual da como respuesta impulsos eléctricos de corta duración y de amplitud proporcional a la energía que la partícula incidente deposita en el plástico. Finalmente un analizador multicanal obtiene el espectro de las amplitudes de estos impulsos que está directamente relacionado con el espectro de la energía depositada en el centelleador.

Los centelleadores plásticos son adecuados para detectar electrones o muones, aunque también son sensibles a los fotones, en un centelleador plástico pequeño los fotones interaccionarán fundamentalmente por efecto Compton y con una probabilidad relativamente pequeña. En ocasiones se introduce en la composición del centelleador plástico un elemento de alto Z para aumentar la probabilidad de efecto fotoeléctrico y poder hacer espectros gamma combinados con los beta. En esta práctica, el centelleador utilizado está especialmente diseñado para detectar electrones.

A continuación tratamos con más detalle estas cuestiones, aunque para una comprensión mejor se aconseja la lectura de estas referencias, que se citan a lo largo del guión:

[1] G. F. Knoll *Radiation Detection and Measurement*, Wiley 1979

[2] W. R. Leo *Techniques for Nuclear and Particle Physics Experiments*, Springer-Verlag 1987.

[3] Kenneth S. Krane *Introductory Nuclear Physics*, John Wiley & Sons 1988.

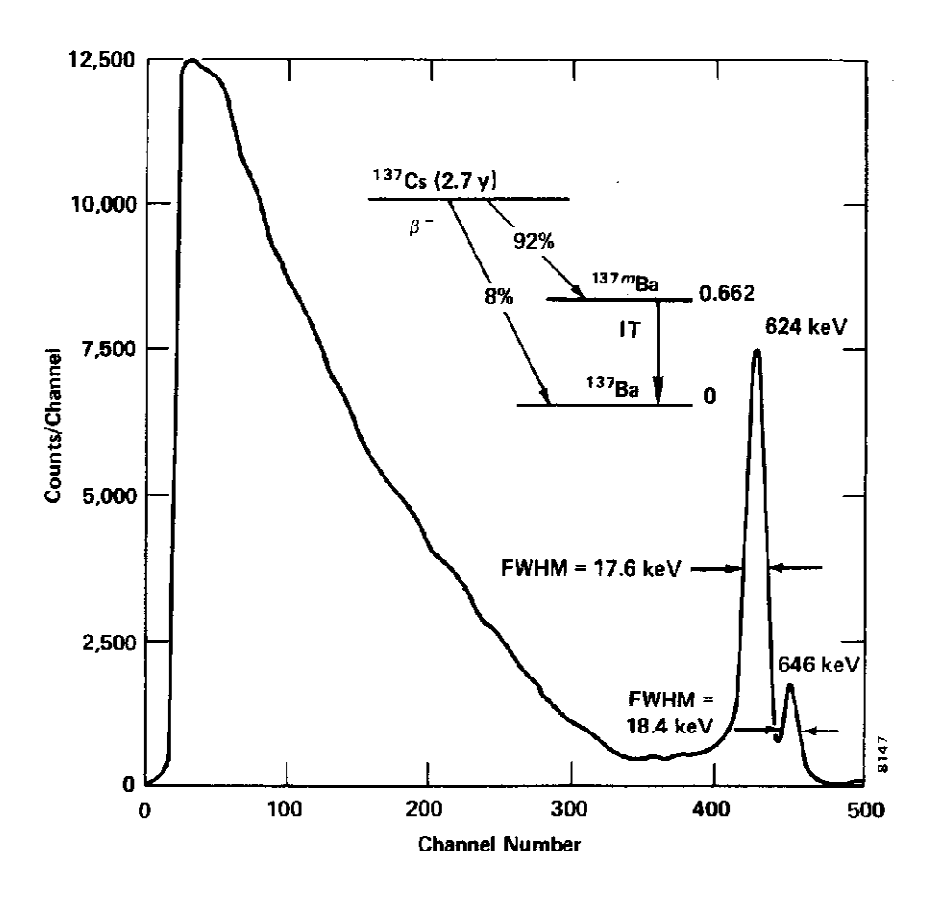

<sup>137</sup>Cs Beta and Conversion Electron Spectrum. Fig. 6.4.

En la figura anterior se presenta el espectro que se observaría en un detector de silicio debido a los electrones emitidos por el <sup>137</sup>Cs. Está compuesto de un espectro beta con dos componentes, la más abundante (92%) con un endpoint de 551 keV y otra menor (8%) que llega hasta 1174 keV. Además de los electrones beta, el <sup>137</sup>Cs emite también electrones de conversión interna, correspondientes a la energía entre el estado excitado del <sup>137</sup>Ba, o sea 662 keV, menos la energía de ligadura de los electrones, resultando en una línea más abundante de 624 keV, y otra menor de 655 keV. Como nuestro detector basado en plástico tiene menos resolución que el detector de silicio, no se distinguen las dos líneas de conversión interna, apareciendo solo una.

## *1.- El Centelleador*

Para la obtención del espectro utilizaremos un plástico de geometría cilíndrica de aproximadamente 4 mm de altura y 2.5 cm de diámetro. La energía depositada por el electrón es convertida dentro del centelleador en fotones en el rango visible/uv-próximo. Es importante recordar que el número de estos fotones originados es aproximadamente proporcional a la energía depositada.

El centelleador está protegido de la luz exterior por cinta aislante y teflón. Dado que este material pararía los electrones, en una pequeña región del centelleador marcada con rotulador, se ha conformado una ventana en la que solo hay un material opaco muy fino, es cerca de esta ventana donde hay que situar las fuentes.

## *2.- Fondo en ausencia de la muestra emisora*

La presencia en los materiales y en el aire de emisores radioactivos, y el bombardeo de rayos cósmicos, produce un espectro de fondo que se suma al de cualquier muestra, y que se debe eliminar. Cuando el detector está fuertemente blindado (por Pb, por ejemplo) contra radiaciones que no provengan de la muestra, sólo lo penetra la componente dura de los rayos cósmicos y la radiación que emite el recubrimiento del detector, mientras que cuando el detector no está apenas blindado cobran importancia el resto de fuentes naturales. En este caso, el espectro de fondo está dominado usualmente por los rayos cósmicos (véase [1], págs 714-720).

## *3.- El Fotomultiplicador*

Como hemos visto al fotomultiplicador le llega, por cada fotón que interactúa con el centelleador, una cascada de fotones, todos con  $\lambda \Box s$  parecidas (visible/uv-próximo), esto interesa porque la sensibilidad del fotomultiplicador depende de la λ de los fotones incidentes. La energía total es proporcional a la que ha perdido la partícula ionizante incidente.

El fotomultiplicador es un dispositivo que permite detectar luz con alta sensibilidad. Consta básicamente de un elemento (fotocátodo) en el cuál, por efecto fotoeléctrico, se produce un electrón (fotoelectrón) que es acelerado hacia una serie de electrodos (dínodos) debido al campo eléctrico creado por una tensión suministrada externamente, donde choca. En cada choque, por cada electrón incidente salen despedidos hacia el siguiente dínodo gran número de electrones, de modo que del último dínodo (ánodo) se obtiene un impulso de corriente de  $10^6$ - $10^7$  electrones.

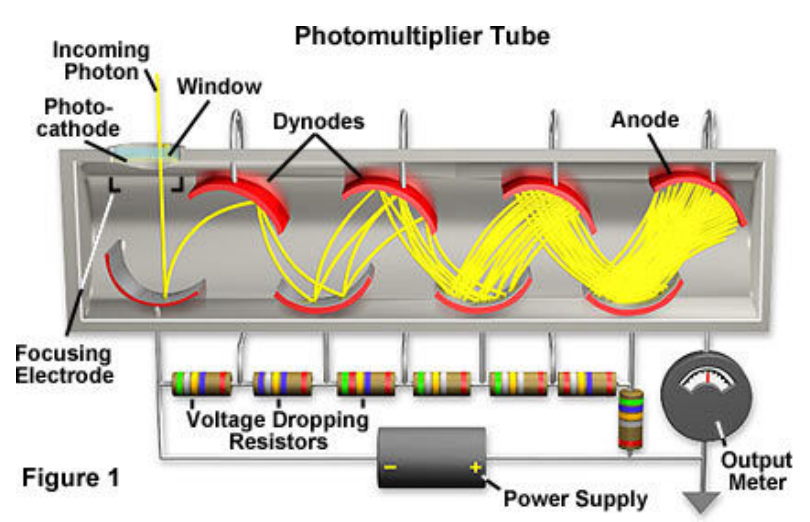

La respuesta total del fotomultiplicador consiste en un único impulso de voltaje de amplitud proporcional a este número de fotones y por tanto proporcional también a la energía depositada.

## *4.- El Analizador Multicanal (MCA)*

Para obtener el espectro de amplitudes de estos impulsos se emplea un analizador multicanal. Este dispositivo posee una memoria interna dividida en un cierto número de *canales* en cada uno de los cuales va acumulando el número de impulsos que llegaron con una amplitud (voltios) comprendida entre un valor V y V +  $\Delta V$ , representado  $\Delta V$  la anchura del canal. En nuestro caso corresponde a un intervalo de energía  $\gamma$  (E, E +  $\Delta E$ ). En el rango de energías que nos interesa detectar existe una relación muy aproximadamente lineal entre energía y número de canal que puede ser obtenida a partir del espectro de algún emisor conocido.

Para aprender a manejar el MCA que se usa en la práctica se dispone del manual del mismo, que se proporciona aparte. El programa de ordenador con el que se trabaja en esta práctica, CassyLab, es el mismo que en la de partículas alfa y gammas. Sobre su manejo hay un manual que se encuentra en el laboratorio y en la web.

# **Objetivos**

**Como mínimo el informe debe contener los puntos que se detallan a continuación. Todas las respuestas deben ser razonadas y justificadas basándose en lo discutido en este guión y en las referencias mencionadas.** 

**1 Medida del fondo**: Sin fuente radioactiva, se mide el número de cuentas en el detector durante 10 minutos. Si hay fondo significativo, debe guardarse para ser sustraído de todos los demás espectros que se adquieran en el laboratorio.

**2 Calibración en energía**. Se coloca a continuación la fuente de <sup>137</sup>Cs en la ventana señalizada en el detector. Se ajusta la ganancia en el programa CASSYLAB hasta conseguir ver el espectro beta del <sup>137</sup>Cs, con el pico de conversión interna. Conviene usar 512 canales y que dicho pico (ver la figura) quede aproximadamente a 2/3 del final del rango del eje X. A partir de unos 10 minutos de adquisición el espectro debe ser adecuado, comparar con el que se muestra un poco más abajo en este guión y comentar las diversas componentes del espectro que se aprecian.

Una vez calculado el centroide del pico de conversión interna se calibra la escala de energías suponiendo que este pico corresponde a unos 630 keV y el cero coincide con el origen.

El detector registra además de los electrones β la radiación γ (no se distingue el fotopico) y rayos X (un pico intenso a bajas energías, aproximadamente a 32 keV) emitidos por el  $^{137}Cs$ .

**3 Determinación de la eficiencia del detector**. Medir el número de cuentas debajo del pico de conversión interna, con las herramientas del CASSYLAB (quitando el fondo debajo del pico), dividir por el tiempo de medida y comparar con la actividad prevista, de acuerdo con el diagrama de niveles y la siguiente tabla de electrones emitidos entre 620 y 660 keV por cada desintegración:

624 (7.6%), 656 (1.4%), 660.5(0.3%). Total entre 624 y 661 keV: 9.4%. Calcular la actividad de la fuente de  $137Cs$  corrigiendo por el decaimiento según los datos impresos en la fuente, y comparar con la actividad según el los electrones de conversión interna medidos. A partir de la comparación de eficiencias, obtener una estimación para la eficiencia del detector. Piensa un momento: ¿cuántas de las cuentas que salen de la fuente radiactiva esperas que lleguen al detector? ¿cómo has de tener esto en cuenta para el cálculo de la eficiencia a partir de la actividad?

**4** Una vez obtenida la calibración en energía, **medir los espectros de <sup>22</sup>Na, <sup>204</sup>Tl y <sup>133</sup>Ba**. a) Representar los espectros con escala lineal en las X-logarítmica en las Y. b) Observa si hay más de una componente. c) Determinar la fracción aproximada de partículas en cada componente. d)Determinar el "endpoint" aproximado en cada caso, es decir, determinar el valor de la energía correspondiente al máximo del espectro de cada componente. Observa el ejemplo para el  $^{22}$ Na que aparece más adelante.

**5** Determinar, si es posible, el valor de Q para el **<sup>204</sup>Tl** a partir de los espectros experimentales mediante el diagrama de Fermi-Kurie, ecuación (9.27) de la referencia [1]:

$$
(Q - T) \propto \sqrt{\frac{N(p)}{p^2 F(Z, p)}}
$$

Recuerda que el espectro que hemos medido es frente a T, la energía cinética del electrón, o sea N(T), y por tanto, hay que utilizar la relación entre T y p para obtener N(p) a partir de N(T):

$$
T(p) = E - mc^2 = \sqrt{(pc)^2 + (mc^2)^2} - mc^2 \rightarrow \frac{\Delta T}{\Delta p} = \frac{c^2 p}{E} \rightarrow \Delta T
$$

$$
= \frac{c^2 p}{E} \Delta p;
$$

Realizar un ajuste lineal de los datos obtenidos, es decir, representar  ${N(T)}/{[p T F(Z,T)]}$ <sup>1/2</sup> frente a T. El punto de corte de la recta con el eje x de energías, nos dará T=Q (valor experimental de Q). Comparar con el valor que puede encontrarse en las referencias.

F(Z,p) es el factor de corrección Coulombiana de Fermi. Sus valores se pueden encontrar en forma de tablas en la material complementario al final de este guión, así como las instrucciones detalladas para el plot de Fermi-Kurie

**6** El valor de Q derivado del plot de Kurie se puede utilizar para estimar las cuentas corregidas

$$
\frac{N(p)}{F(Z,p)} \propto (Q-T)^2 p^2
$$

Representar el espectro estimado con la expresión anterior junto con los datos experimentales y comprobar si se ajusta a dicha fórmula.

**7** El <sup>204</sup>Tl es un emisor β puro, es decir, sólo emite radiación β, mientras que el <sup>137</sup>Cs emite radiación γ y β. Discutir si en los resultados experimentales se aprecia este hecho de alguna manera.

### MATERIAL COMPLEMENTARIO

Ejemplo de espectros tomados en el laboratorio con el centelleador plástico. Corresponden al  $137$ Cs (arriba) y  $22$ Na (abajo). Podemos claramente identificar un pico a baja energía de rayos  $\hat{X}$ , el continuo de las emisiones beta y un pico más estrecho hacia el final debido a los electrones de conversión. Compárese con la figura 1 de este guión.

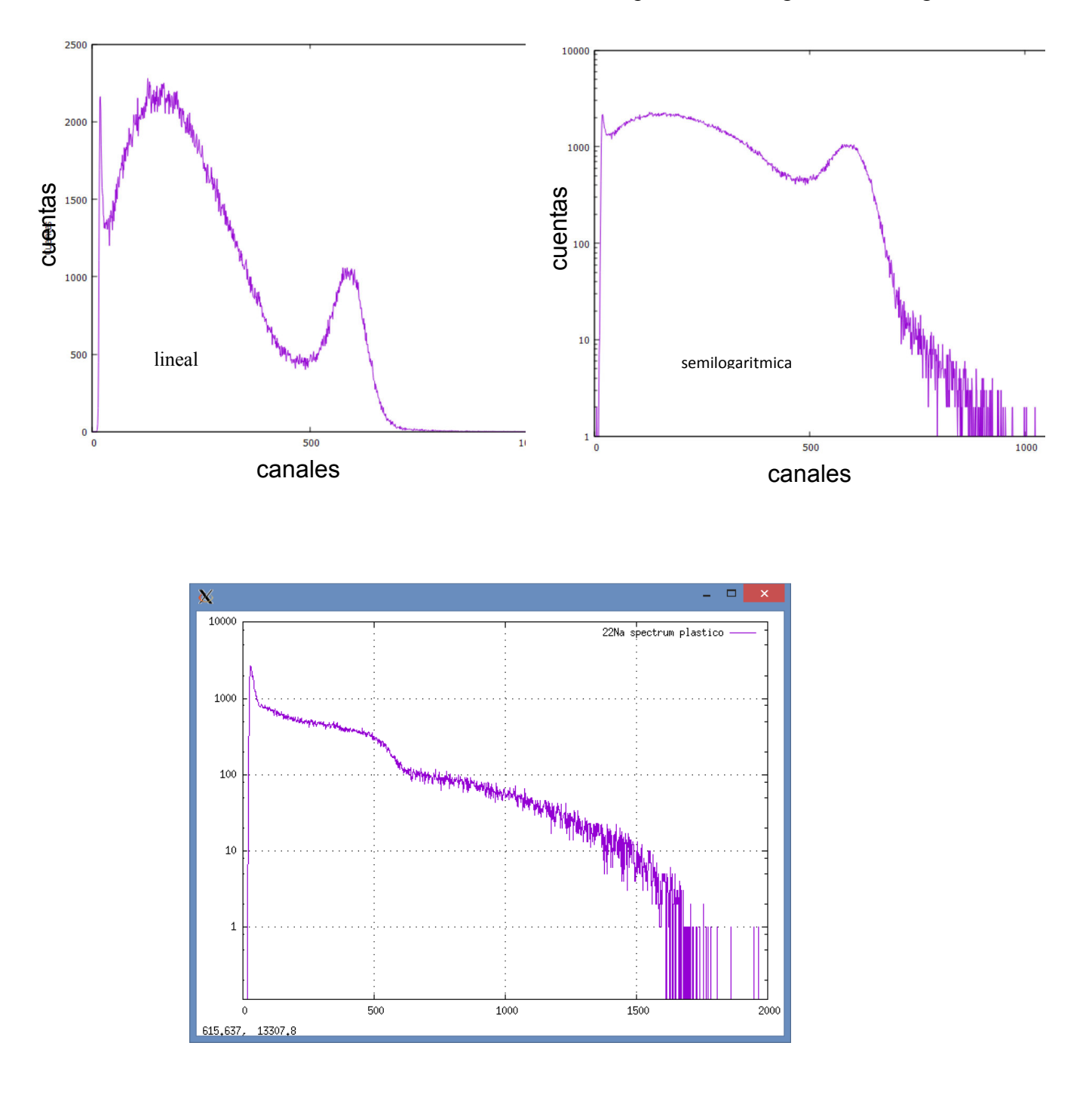

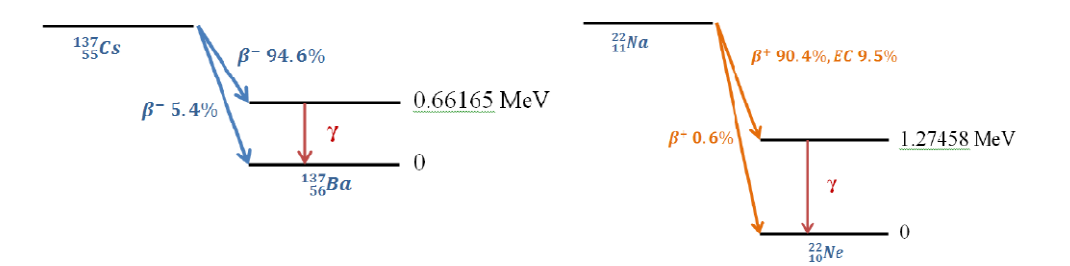

# Plot de Fermi-Kurie para el <sup>204</sup>Tl

## **EXPERIMENT 6.2 Beta End-Point Determination** for  $^{204}$ Tl

### Theory

The most precise method for determining maximum beta energy requires that a Kurie plot be made. This method is derived from the theory of beta decay, discussed in ref. 2. A description of a beta curve is given by

$$
\left[\frac{N(W)}{F(Z,W) PW}\right]^{\frac{1}{2}} = K\{W_0 - W\} \quad (3)
$$

where

 $N(W)$  = counts in each channel being considered,

 $F(Z,W) = Fermi$  function,

 $P =$  momentum of beta particle,

 $W =$  total energy of beta particle,

 $W_0$  = maximum end-point energy of beta spectrum,

 $K = a$  constant that is independent of energy.

If the left side of Eq. (3) is plotted against W, an allowed spectrum will yield a straight line that may be extrapolated to the energy axis to give  $W_0$ . Forbidden  $\beta$  transition spectra will show an upward curvature in the low-energy region.

Como la transición es prohibida, hay que incorporar un factor de forma. La expresión para el plot de Fermi-Kurie modificado resulta (ojo a las unidades de energía, que están en términos de la masa del electrón)

$$
\frac{1}{W}\left[\frac{N(E)}{G(Z,W)}\right]^{\frac{1}{2}} = K(W_0 - W) \quad . \tag{4}
$$

In these expressions the measured kinetic energy, E, is given by  $(W - 1)$  in units of total energy. The kinetic energy, E, is expressed in  $m_0c^2$  units  $(m_0c^2 = 0.511$  MeV).

Replacing W of Eq. (4) by E gives

$$
\frac{1}{W}\left[\frac{N(E)}{G(Z,W)}\right]^{\frac{1}{2}} = K(E_0 - E) \quad , \tag{5}
$$

where

 $N(E)$  = the actual number of counts at a particular energy in the spectrum; for example, one of the points for <sup>204</sup>TI (Fig. 6.1) could be channel 200, where  $N(E) \approx 190$ ;

 $W = E + 1$ , where E is the kinetic energy in MeV of the point divided by  $m_0c^2$  (0.511 MeV);

 $G(Z,W)$  = modified Fermi function from ref. 2; these are listed for the daughter as a function of the momentum, P, of the beta, where  $P = (W^2 - 1)^{1/2}$ .

The modified Fermi functions, G(Z,W), for the decay of  $^{204}_{81}$ TI to  $^{204}_{82}$ Pb are listed in Table 6.3 (from ref. 2).

a. Note that in the  $^{204}$ TI spectrum there is a linear portion that corresponds to the range from channel 100 to channel 300 in Fig. 6.1. Select 10 points that are distributed in this range and fill in the data for Table 6.4.

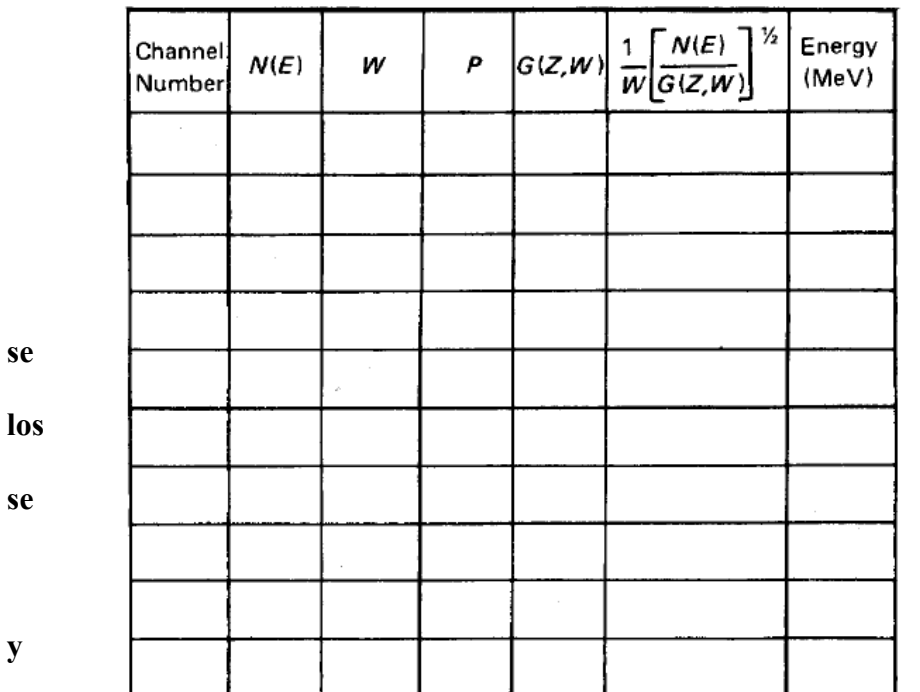

Table 6.4

Ahora hace una tabla con resultados obtenidos y representa, para obtener el valor del Q su error:

**b.** Plot 1/W  $[N(E)/G(Z,W)]^{1/2}$  vs energy (MeV). The interaction at the energy axis gives the end-point energy.

c. Plot  $\sqrt{N(E)}$  vs energy (MeV). This is another method to approximate the  $\beta_{\text{max}}$  end-point energy. Figure 6.8 shows a comparison of the  $\sqrt{N(E)}$  plot and the Kurie plot for <sup>204</sup>Tl.

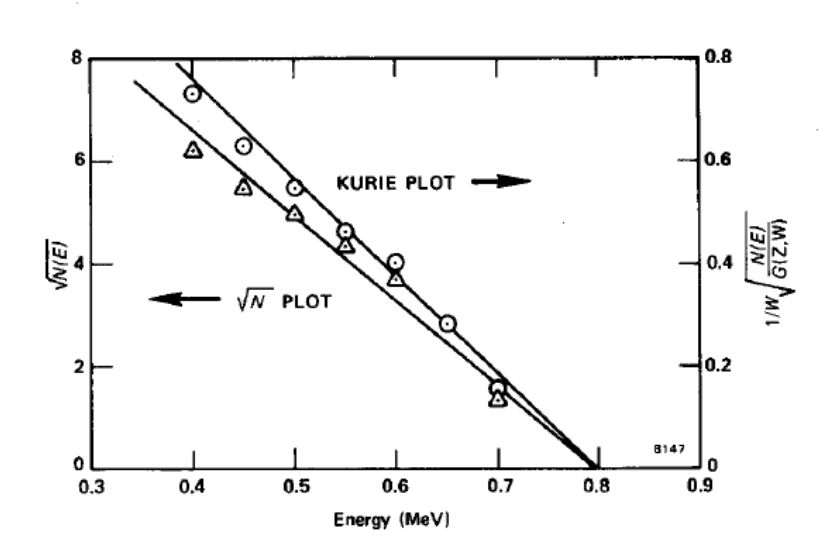

Fig. 6.8. Comparison of W(E) Plot and Kurie Plot for 204TI.

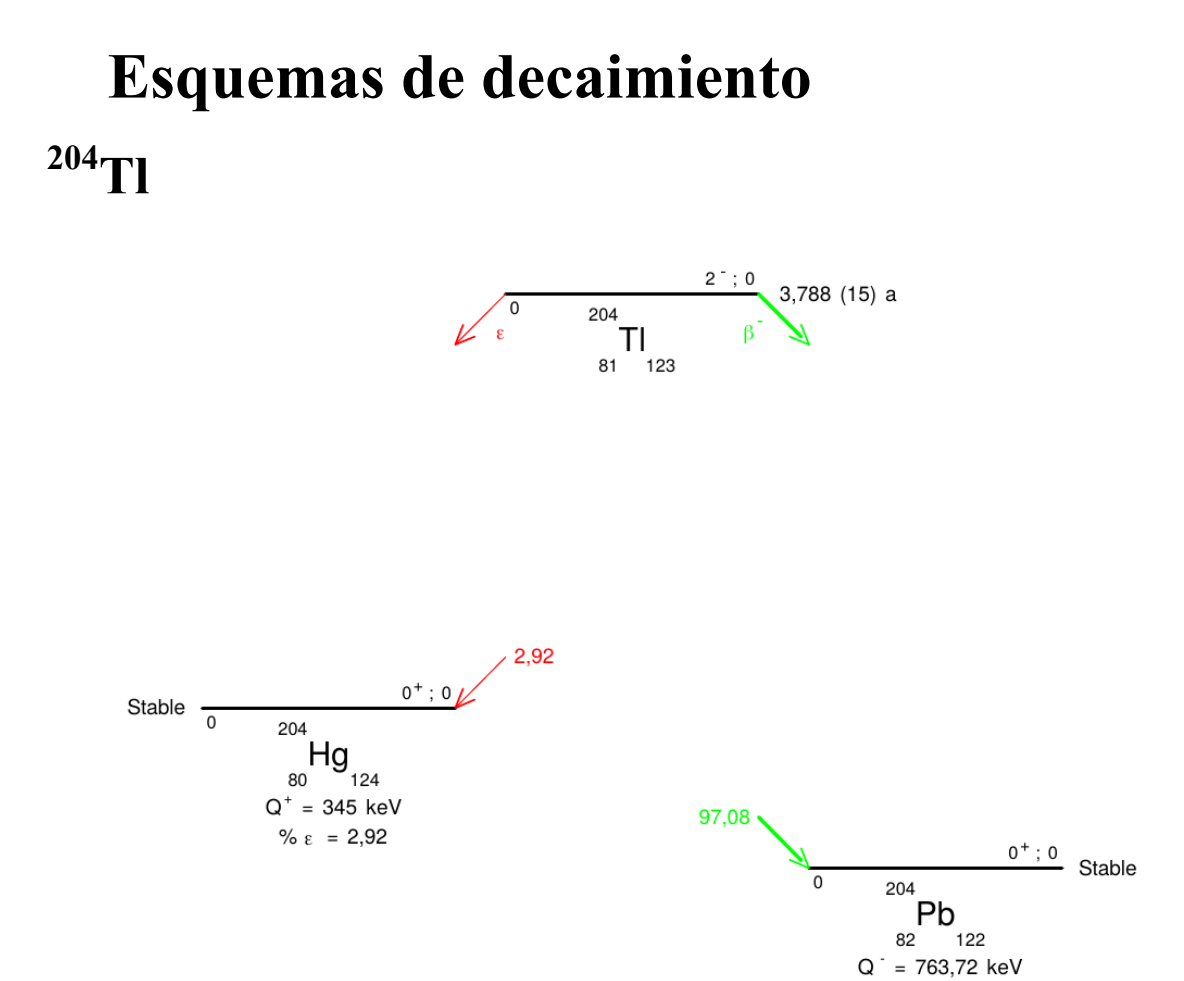

%  $\beta$ <sup>-</sup> = 97,08

### 2.1  $\beta$ <sup>-</sup> Transitions

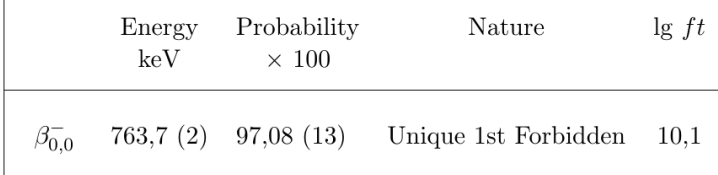

#### 2.2 Electron Capture Transitions

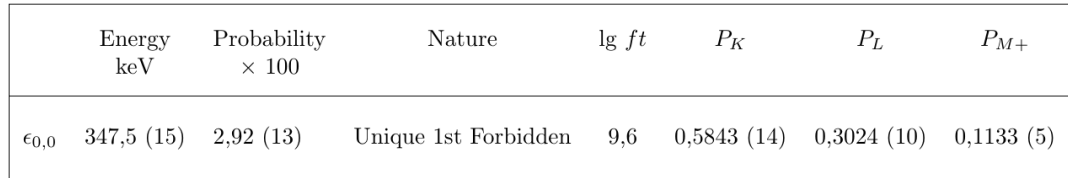

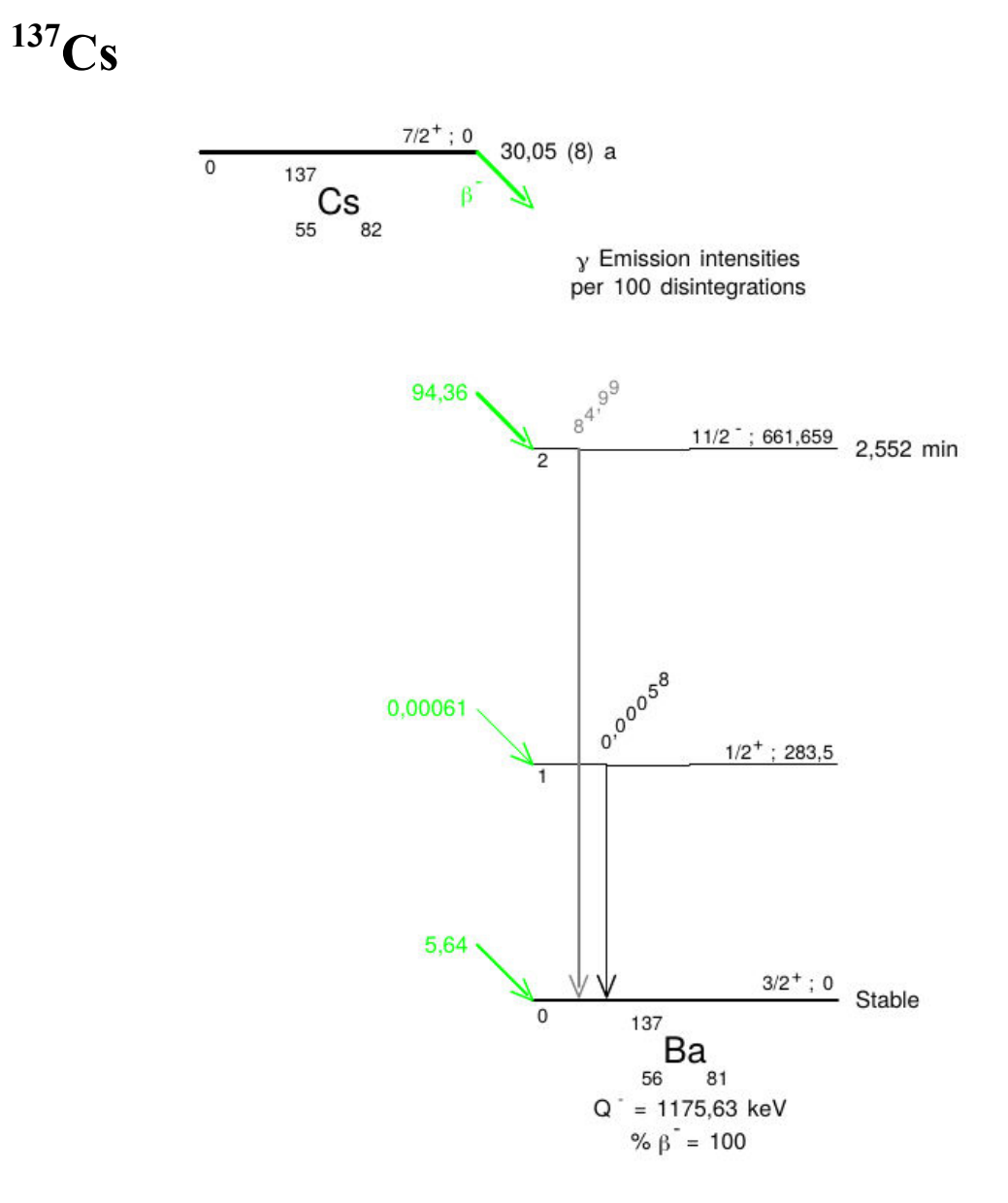

### 2.1  $\beta$ <sup>-</sup> Transitions

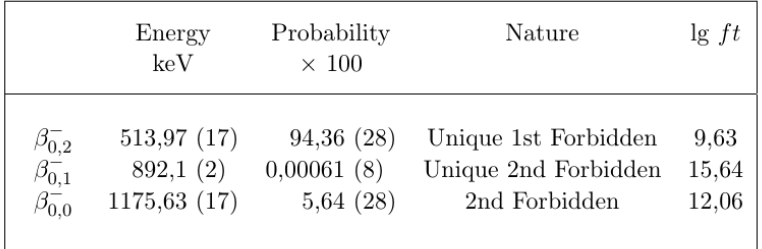

### 2.2 Gamma Transitions and Internal Conversion Coefficients

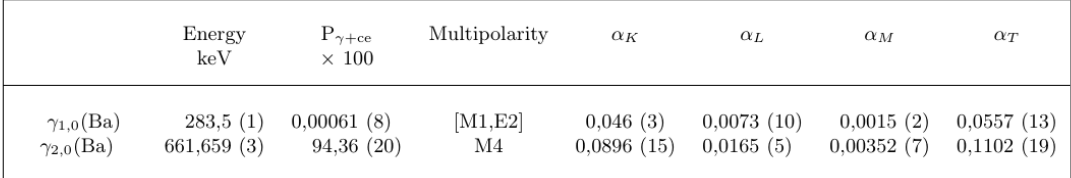

**<sup>133</sup>Ba** 

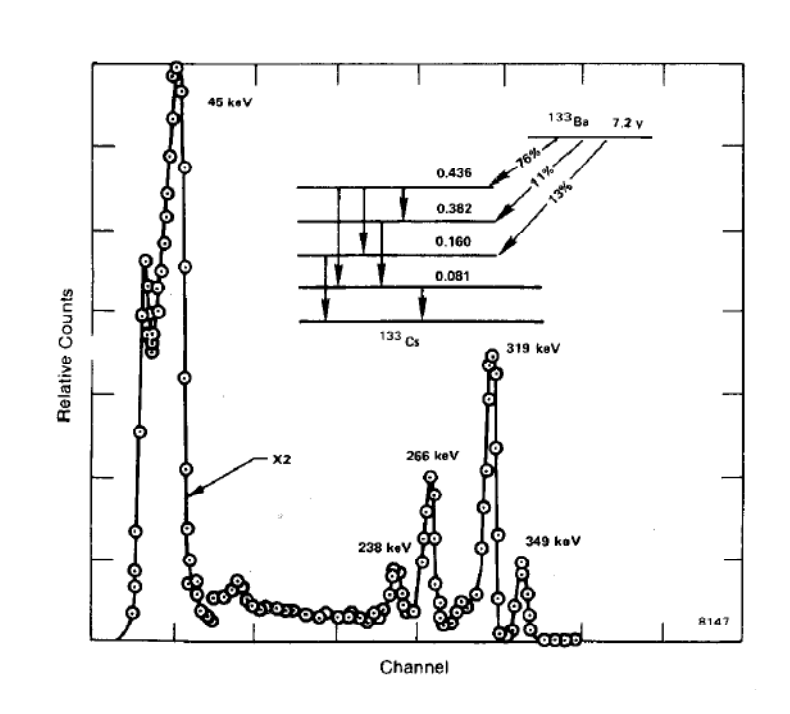

Fig. 6.7. Conversion Lines from 133Ba.

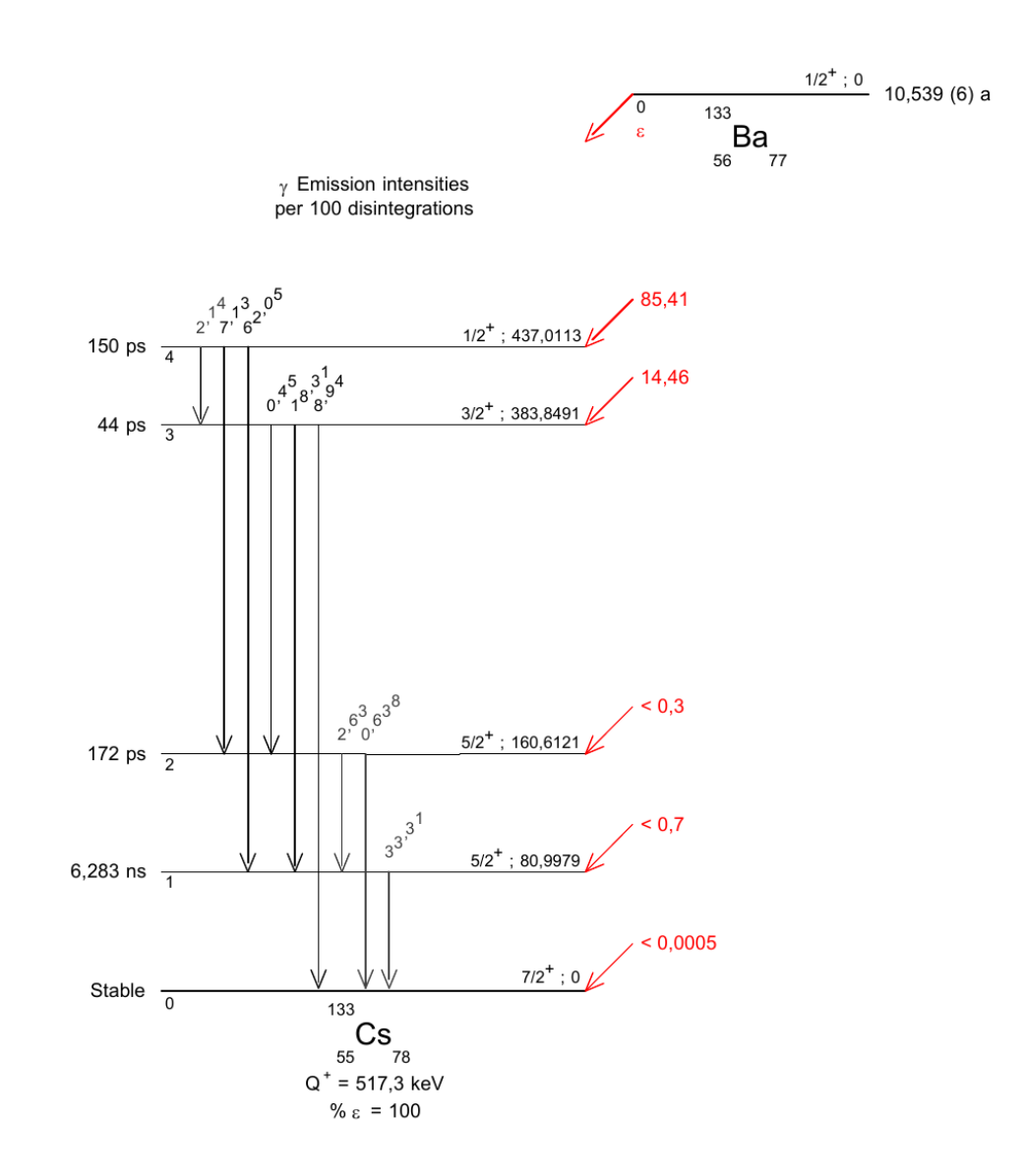

2.2 Gamma Transitions and Internal Conversion Coefficients

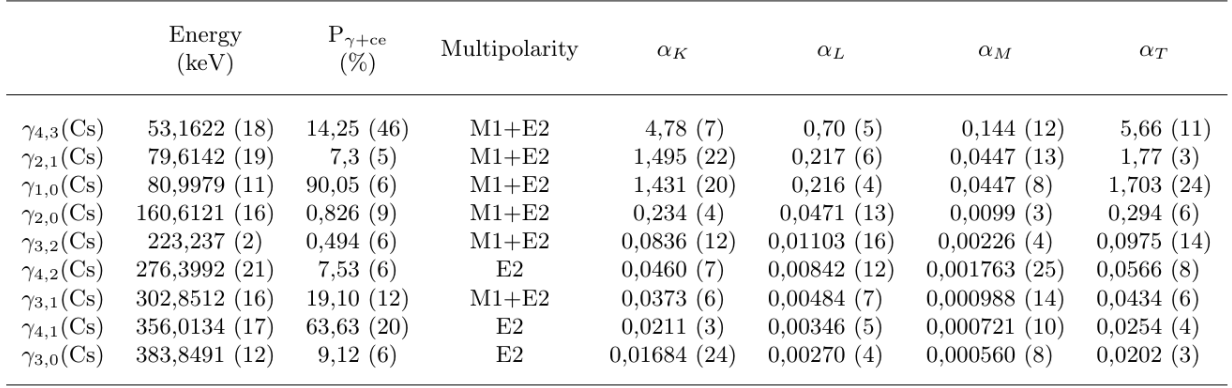

# **Direcciones útiles para la realización de la práctica**

Entrada general a la base de datos anterior

http://nucleardata.nuclear.lu.se/toi/

http://www.nucleide.org/DDEP\_WG/Nuclides/Na-22\_tables.pdf

http://www.nucleide.org/DDEP\_WG/Nuclides/Cs-137\_tables.pdf

http://www.nucleide.org/DDEP\_WG/Nuclides/Ba-133\_tables.pdf

http://www.nucleide.org/DDEP\_WG/Nuclides/Tl-204\_tables.pdf

Una introducción a la radioactividad natural

http://members.tripod.com/vzajic/1stchapter.html

Un poco de información sobre el Torio

Una introducción a las series radioactivas

( Viene detallada la del Torio )

Las matemáticas del equilibrio de una serie radioactiva

( Mirar la condición de equilibrio secular)